## **Parallel Recovery in PostgreSQL**

Koichi Suzuki May 31st, 2023

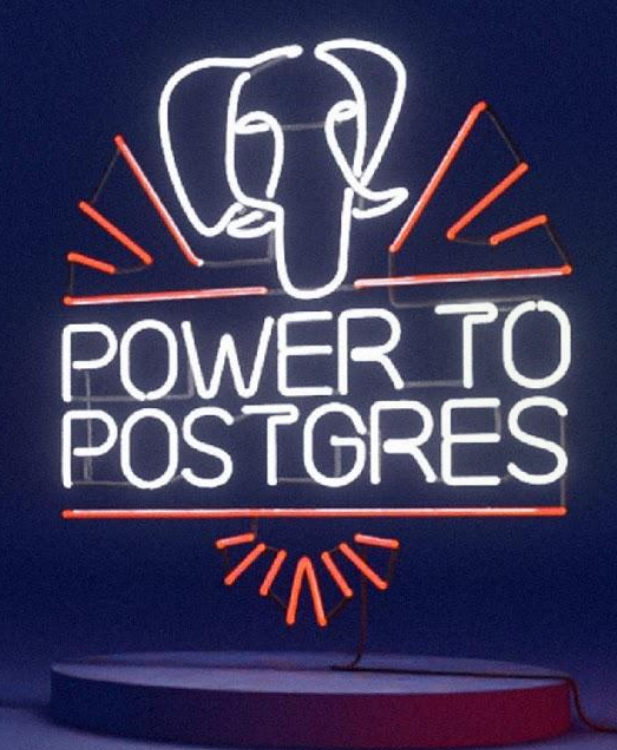

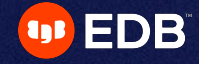

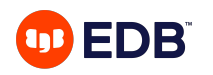

### **Agenda**

- Recovery Overview
- Possibility of recovery parallelism
- Additional rules and synchronization
- Implementation architecture
- Current achievement
- Remaining works

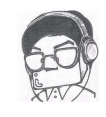

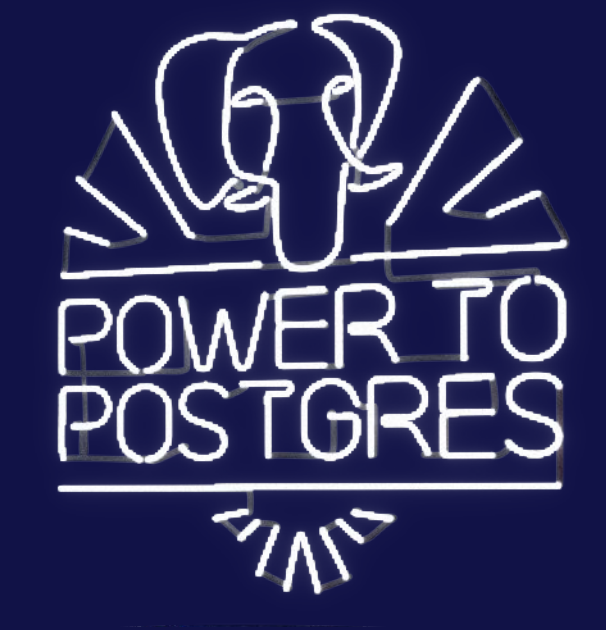

#### **Recovery Overview OD EDB**

- WAL (Write-Ahead-Log) takes essential role in backup and recovery.
- This is also used in log-shipping replication.
- Recovery is done by dedicated startup process.

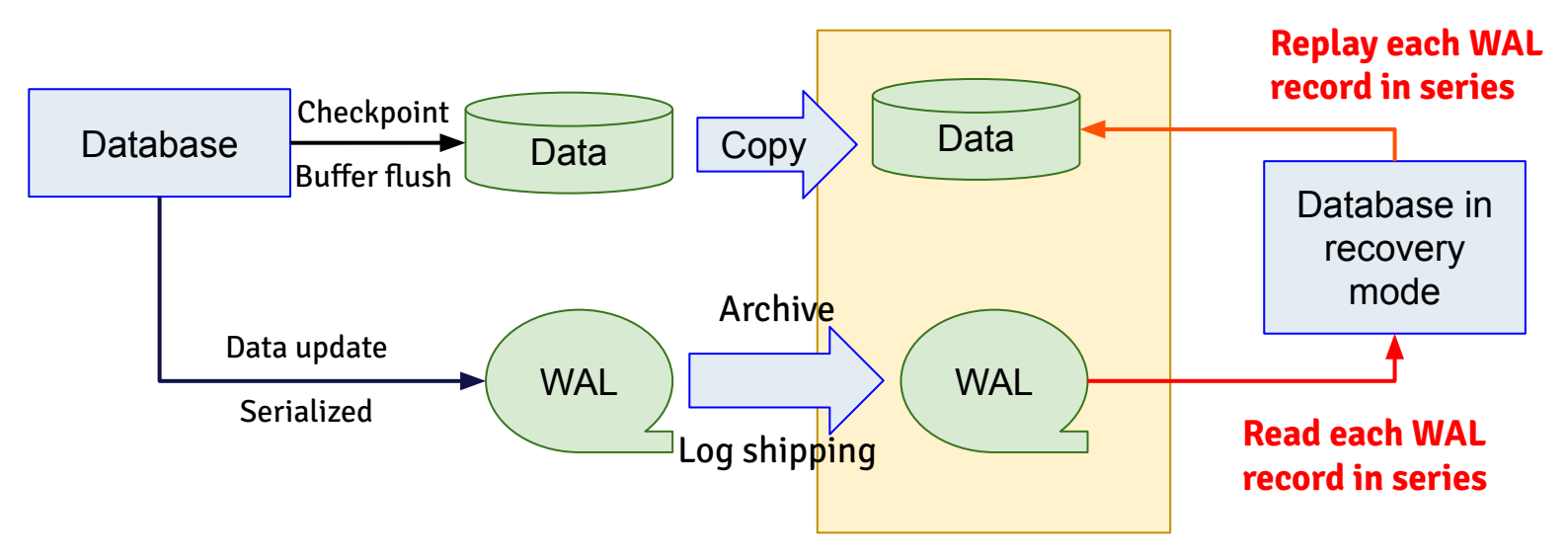

#### **Single replay thread, why? OD EDB**

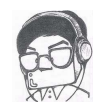

- Single thread replay guarantees consistent replay
	- This is the order of write to the database
	- $\circ$  Replaying in the write order is simple and the safest.

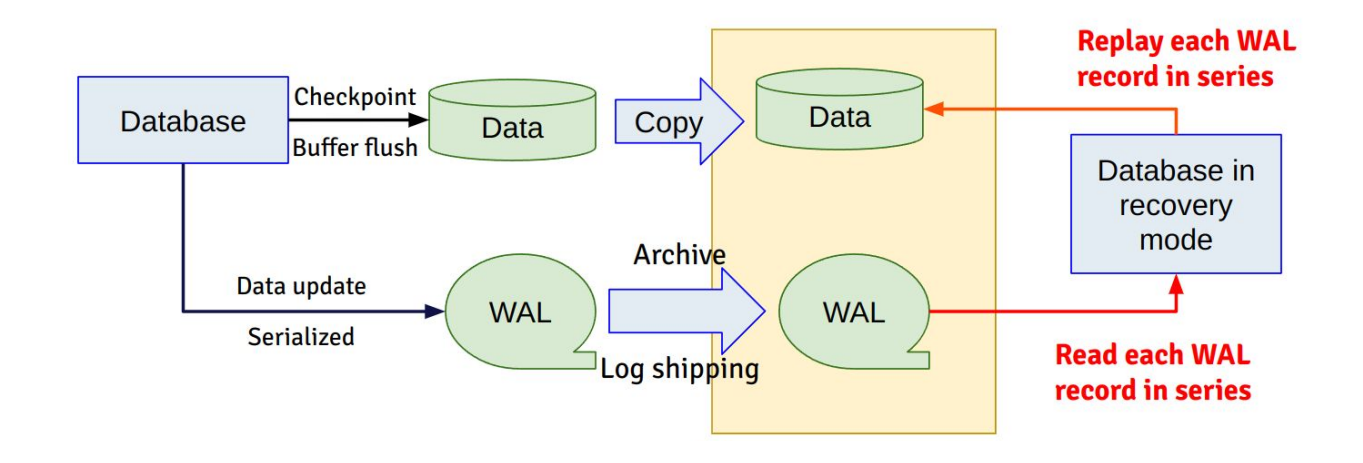

#### **Current WAL replay architecture OD EDB**

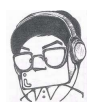

WAL record type:

- Categorized by "**resource manager**"
	- For types of data object
		- Heap, transaction, Btree, GIN, ....
	- Each resource manager provides replay function for each record.
- Replay ("**redo**" in the source) reads the resource manager ID (type RmgrId) of each WAL record and calls replay function for these resources.
	- StartupXLOG() in xlog.c
- Replay is done by dedicated **startup process**.
- Many more to handle in  $StartupXLOG()$ 
	- Determine if postmaster can begin to accept connection,
	- Feedback commit/abort back to the primary,
	- Recovery target handling,
	- ….(many more)...

#### **Current list of RmgrId (as of V14/15) OD EDB**

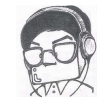

XLOG Transaction Storage CLOG Database Tablespace MultiXact RelMap Standby Heap2 Heap Btree Hash

Gin Gist **Sequence** SPGist **BRTN** CommitTs ReplicationOrigin Generic LogicalMessage

When new resource manager (for example, access method and index) are added, new RmgrID and its replay function are added. No changes are needed in current redo framework.

#### **Structure of WAL (simplified) OD EDB**

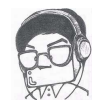

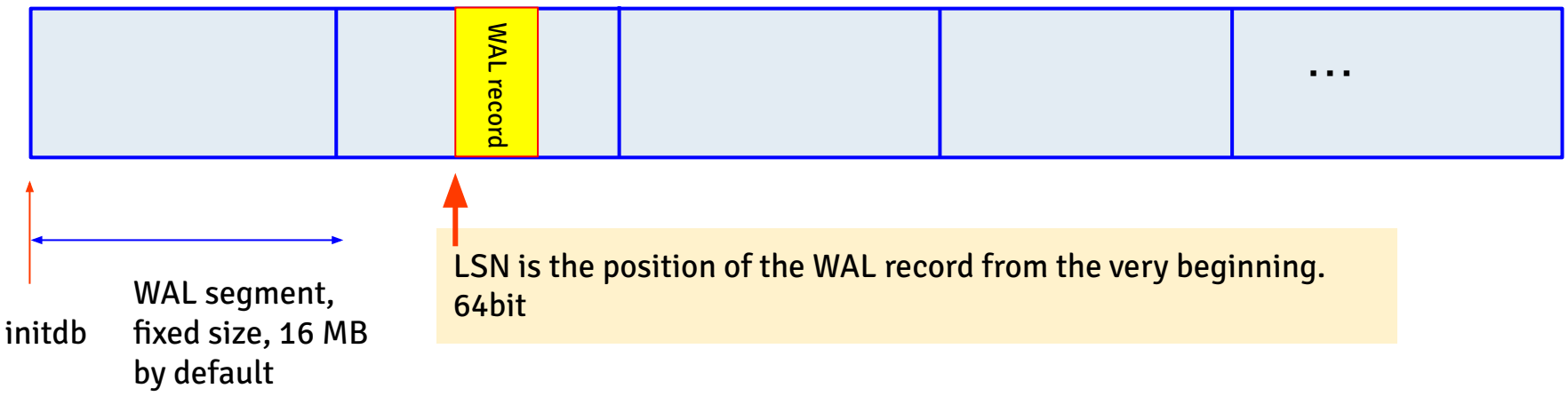

- Each WAL segment has its own header,
- WAL record may span across multiple WAL segment files.

#### **Motivation of parallelism in the recovery? OD EDB**

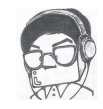

Motivation

- Save time of restoration from the backup.
- Improve replication lag in log-shipping replication.
- At least we can replay WAL record for different database page in parallel.

Challenge (for example)

- There are many constraints which we must follow during WAL replay
	- When replaying COMMIT/ABORT, all the WAL records for the transaction must have been replayed.
	- Some WAL records has replay information for multiple pages.

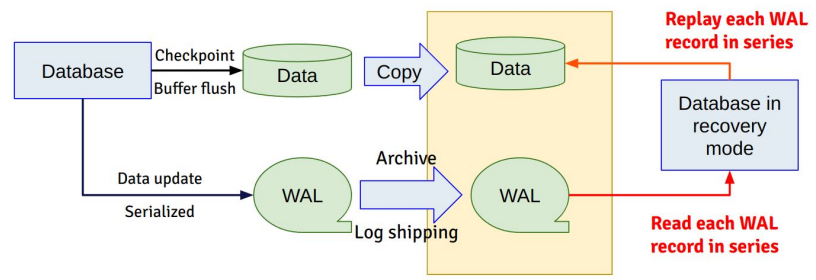

#### **Basic idea of constraints in parallel replay EDB**

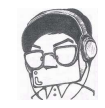

- 1. For each database page, replay must be done in LSN order.
- 2. Replaying WAL for different pages can be done in different worker process in parallel.
- 3. If WAL is not associated with database page, they are replayed in LSN order by dedicated thread (transaction worker).
- 4. For some WAL record, such as timeline change, all the preceding WAL records must have been replayed before replaying such WAL record.
- 5. If a WAL record is associated with multiple pages, they will be replayed by one of the workers.
	- To maintain the first constraint, we need some synchronization (mentioned later)
- 6. Before replaying commit/abort/prepare, it must be confirmed that all the WAL record for the transaction must have been replayed. (mentioned later).
- 9 © Copyright EnterpriseDB Corporation, 2023. All rights reserved.

#### **Worker processes for parallel recovery OD EDB**

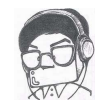

All the worker processes are startup process or its child process.

- **Reader worker** (dedicated)
	- This is startup process itself. Read each WAL record and ques to the distributor worker
- **Distributor worker** (dedicated)
	- Parses each WAL record and determine which worker process to handle.
	- If WAL record is associated with block data, then it is assigned to one of the block worker based on the hash value of the block,
	- Add each WAL record to the queue of each worker process in LSN order.
	- Can be merged into reader worker.
- **Transaction worker** (dedicated)
	- Replays all the WAL records without block information.

#### **Worker processes for parallel recovery (cont.) OD EDB**

- **Block worker** (multiple, configurable)
	- Replays assigned WAL record.
	- Handling of multi-page WAL will be mentioned later.
- **Invalid page worker** (dedicated)
	- Target database page may be missing or inconsistent because table might have been dropped by subsequent WALs.
	- Current recovery registers this as invalid page and make correction when replaying corresponding DELETE/DROP WAL.
	- Now dedicated process to reuse existing code using hash functions based on the memory context belonging to a process,
	- May receive queue from txn and block workers.
	- Can be modified to use shared memory. In this case, this worker is not needed.

#### **Worker processes OD EDB**

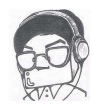

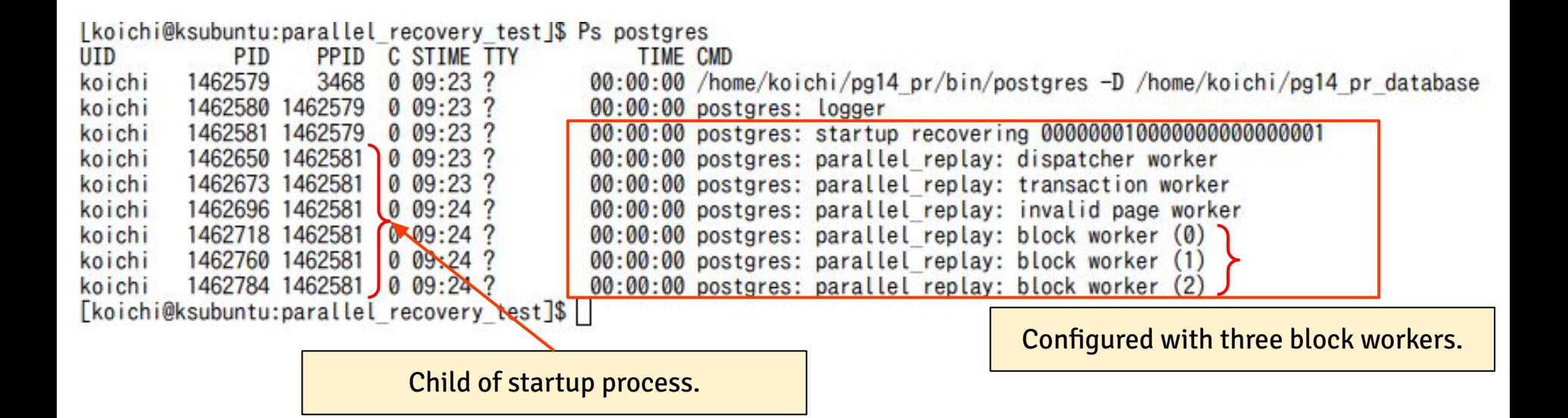

#### **Shared data among workers OD EDB**

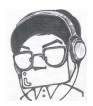

- WAL record and its parsed data is shared among workers through dynamic shared memory (dsm).
	- Allocated by reader worker (startup) before other workers are folked.
	- Handling of multi-page WAL will be mentioned later.
- Other shared data structures are accommodated in the same dsm.

#### **Shared data among workers (cont.) OD EDB**

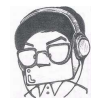

- Buffer for WAL and its parsed result,
- Status of outstanding transaction,
	- Latest LSN assigned to each block worker,
- Status of each worker,
- Queue to assign WAL to workers,
- History of outstanding WAL waiting for replay,
	- Used to advance replayed LSN.
- Data protection using spinlock.
	- No I/O or wait event should be associated while a spinlock is acquired.
	- Only one spinlock should be acquired by a worker.
		- May have to allow exception though...

#### **WAL buffer is allocated in cyclic manner EDB**

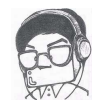

- WAL buffer is allocated in cyclic manner to avoid fragmentation.
- WAL is eventually replayed and its data is freed.
- If we allocate WAL buffer in cyclic manner, we don't have to worry about memory fragmentation.
- Buffer is allocated at the start of main free area.
- When a buffer is freed, it is concatenated with surrounding free area and if necessary, main free area info is updated.
- If free area is among allocated buffers, we don't take care of it until it is concatenated to main free area.

#### **WAL buffer is allocated in cyclic manner (cont.) EDB**

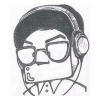

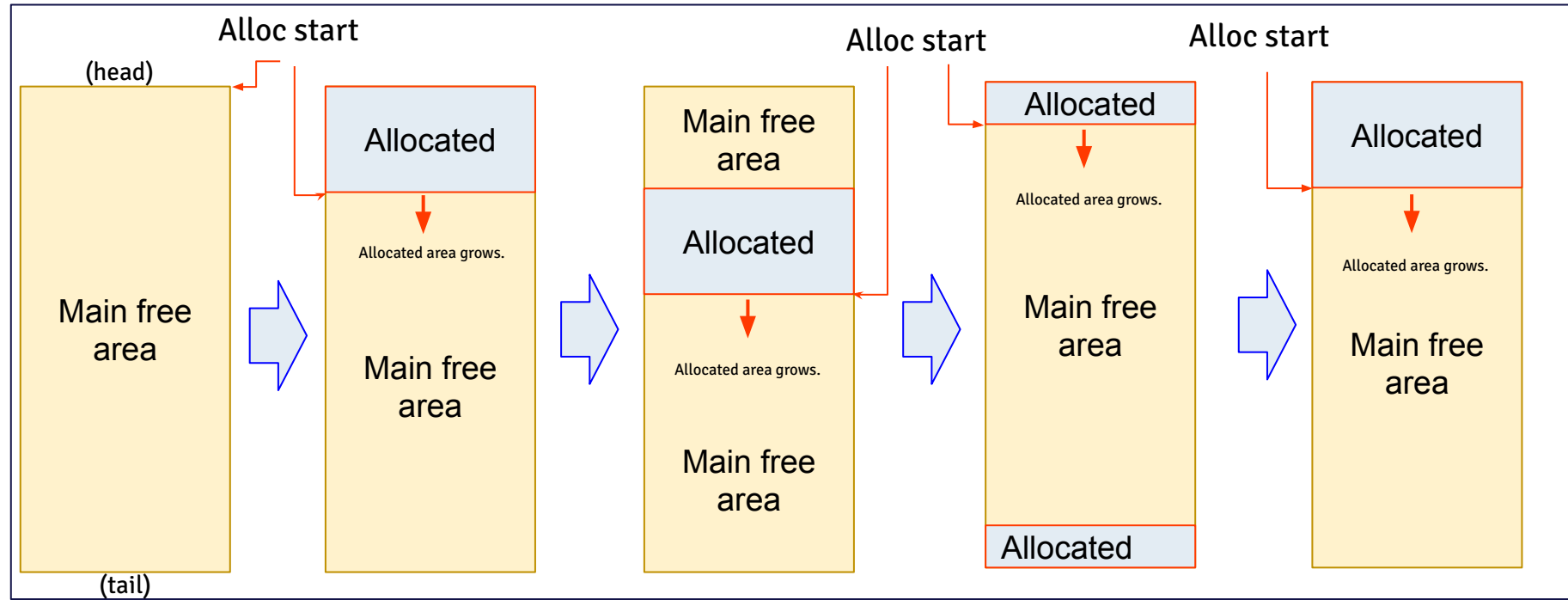

- If sufficient main free area is not available, wait until other workers replay WALs and free buffers.
- If all workers is waiting for the buffer, reply aborts and suggests to enlarge shared buffer (configurable through GUC).
- With three block workers and ten queues for each worker, 4MB of buffer looks sufficient. We may need more with more block workers and more queue depth.
- 16 © Copyright EnterpriseDB Corporation, 2023. All rights reserved.

#### **Transaction status EDB**

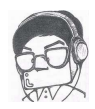

- Composed of set of latest assigned WAL LSNs to each block worker for each transaction.
- When the worker replays this LSN, it is cleaned.
- When transaction worker replays commit/abort/prepare, it checks all the WALs for this transaction has been replayed.
- If not, waits until such workers replay all the assigned WALs (mentioned later).

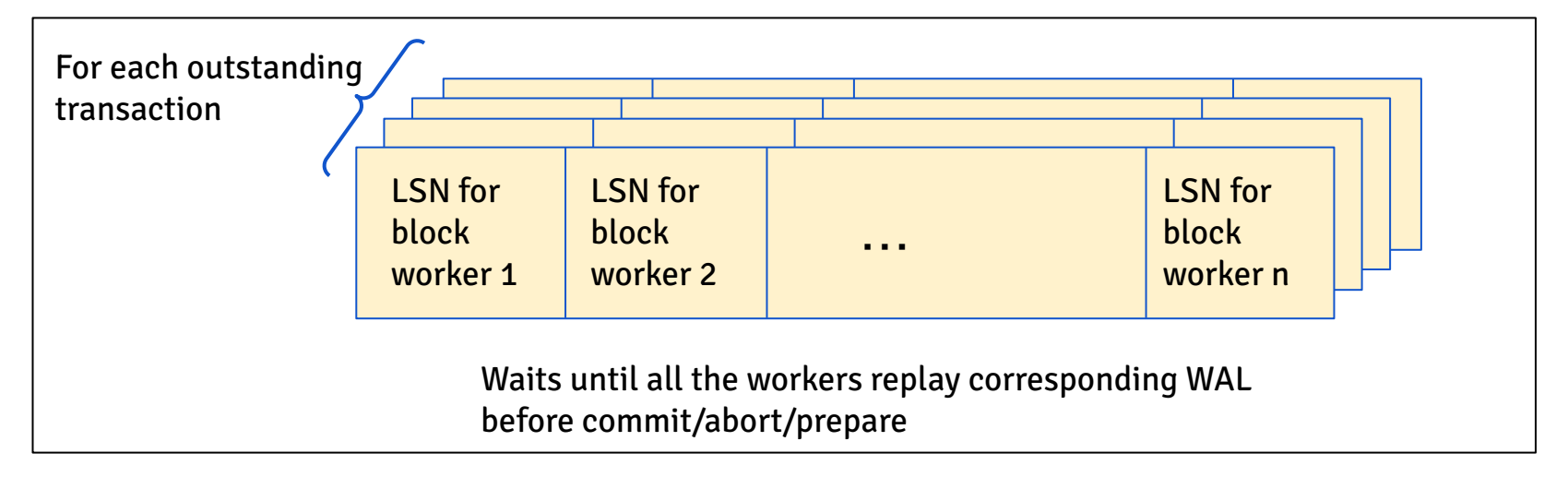

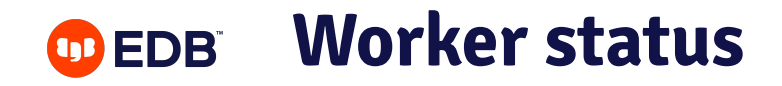

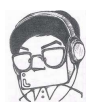

- Latest assigned WAL LSN,
- Latest replayed WAL LSN,
- Flags to indicate
	- the worker is waiting for sync from other workers,
	- If the worker failed,
	- If the worker terminated.

#### **WAL history OD EDB**

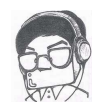

- Recovered point can be advanced only all the WALs are replayed.
- If any WAL has not been replayed, we need to wait to advance recovered point until such WAL is replayed.

Wal history tracks this status.

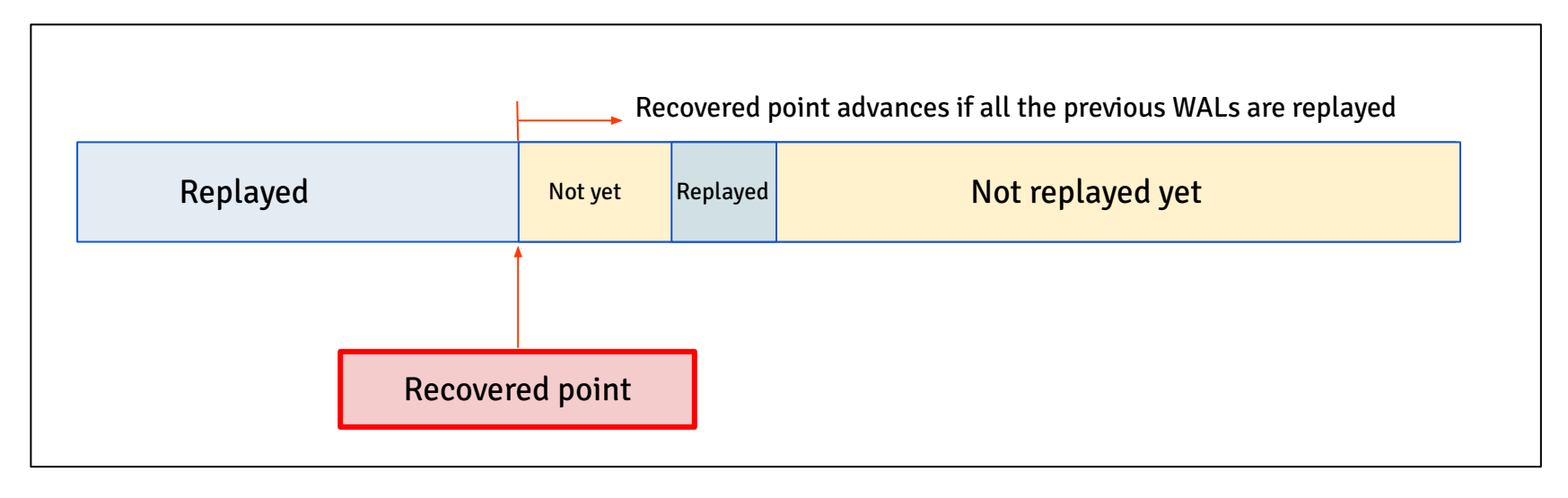

#### **Synchronization among workers OD EDB**

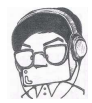

- Dedicated data is queued asking for sync message.
- Sync message is sent via socket (unix domain udp). Each worker has its own socket to receive synch.
- For multi-page WAL, another mechanism is implemented for performance.

Wal history tracks this status.

#### **Waiting for all the preceding WAL replay OD EDB**

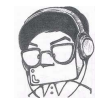

- Distributor worker sends queue asking for synchronization.
- Distributor reads data from the target worker from the socket.
- When the target worker receives synchronization request, writes synchronization data to the socket.

#### **Synchronization for multi-page WAL OD EDB**

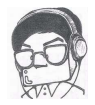

- Multi-page WAL is assigned to all the block workers based on the hash value of the page.
- WAL is associated with array of assigned workers and number of remaining workers (initial value is number of assigned block worker).
- When a block worker receives WAL, it checks if remaining worker is one (only myself).
	- $\circ$  If so, then the worker replays the WAL and then write synch to all the other workers.
	- If not, then the worker waits sync from the above worker.
- This guarantees that WAL replay to each page is in the order of WAL LSN.

#### **Synchronization for multi-page WAL (cont.) EDB**

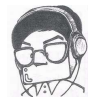

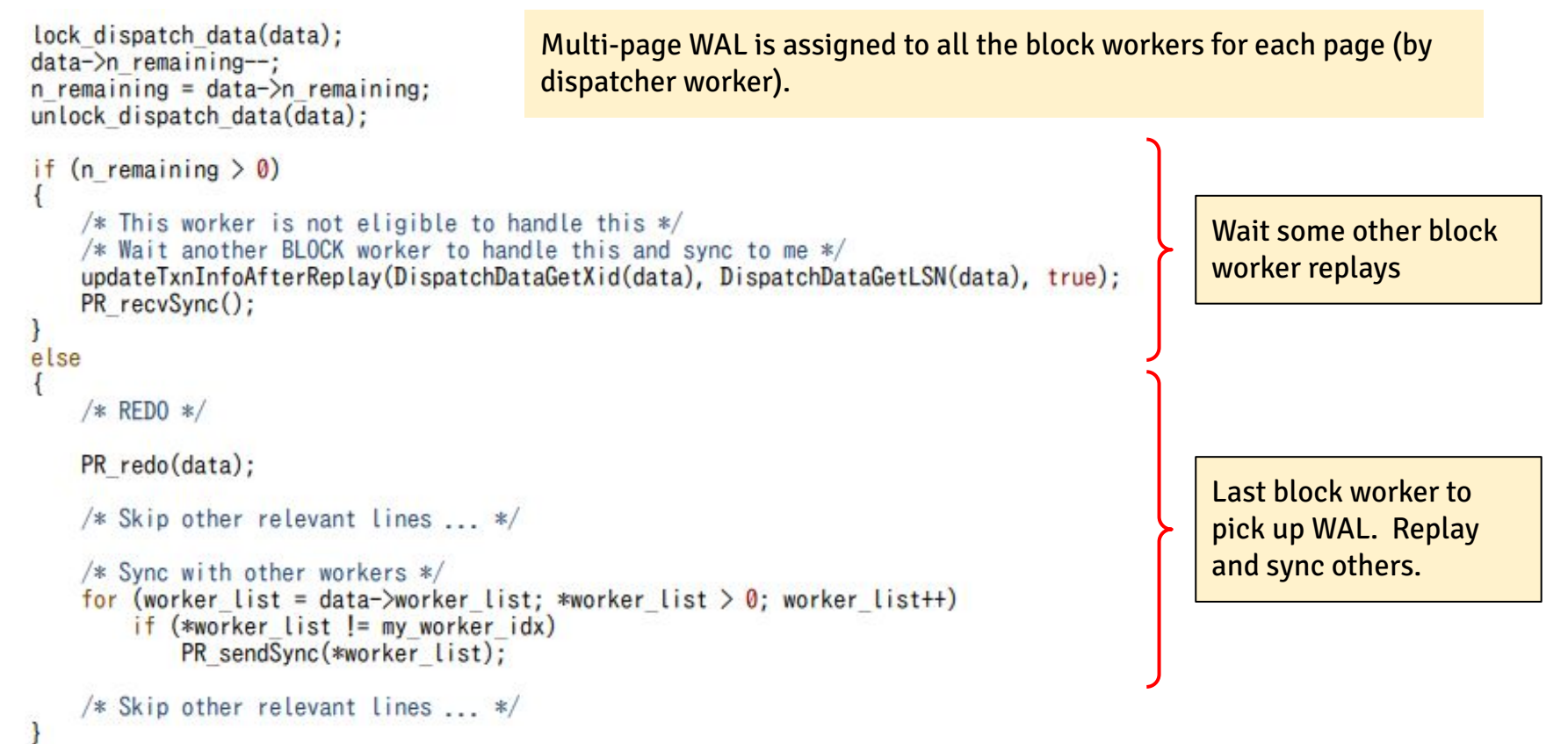

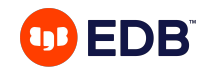

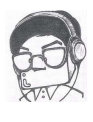

### **Current status of the work and achievement**

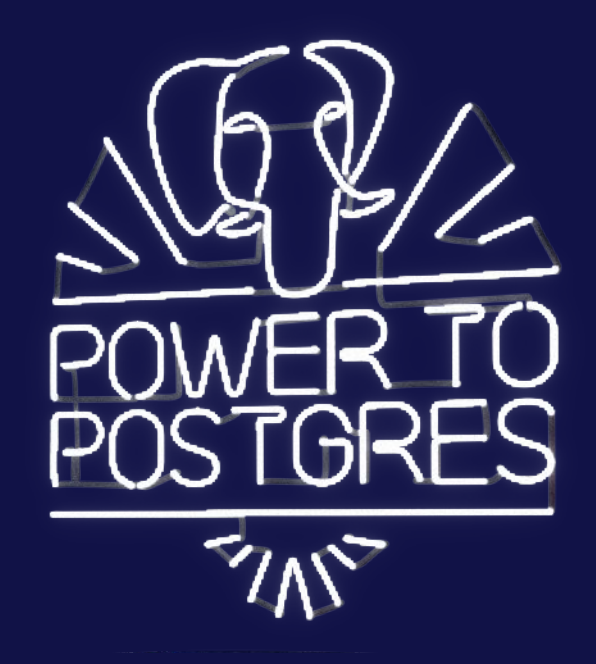

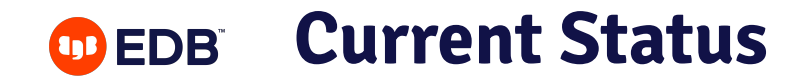

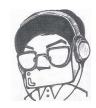

- Code is almost done.
- Still with many debug codes.
- Runs under gdb control.
- Parallelism looks working without issue.
- **Existing redo functions are running without modification**.

### **Affected major source files**

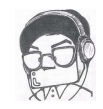

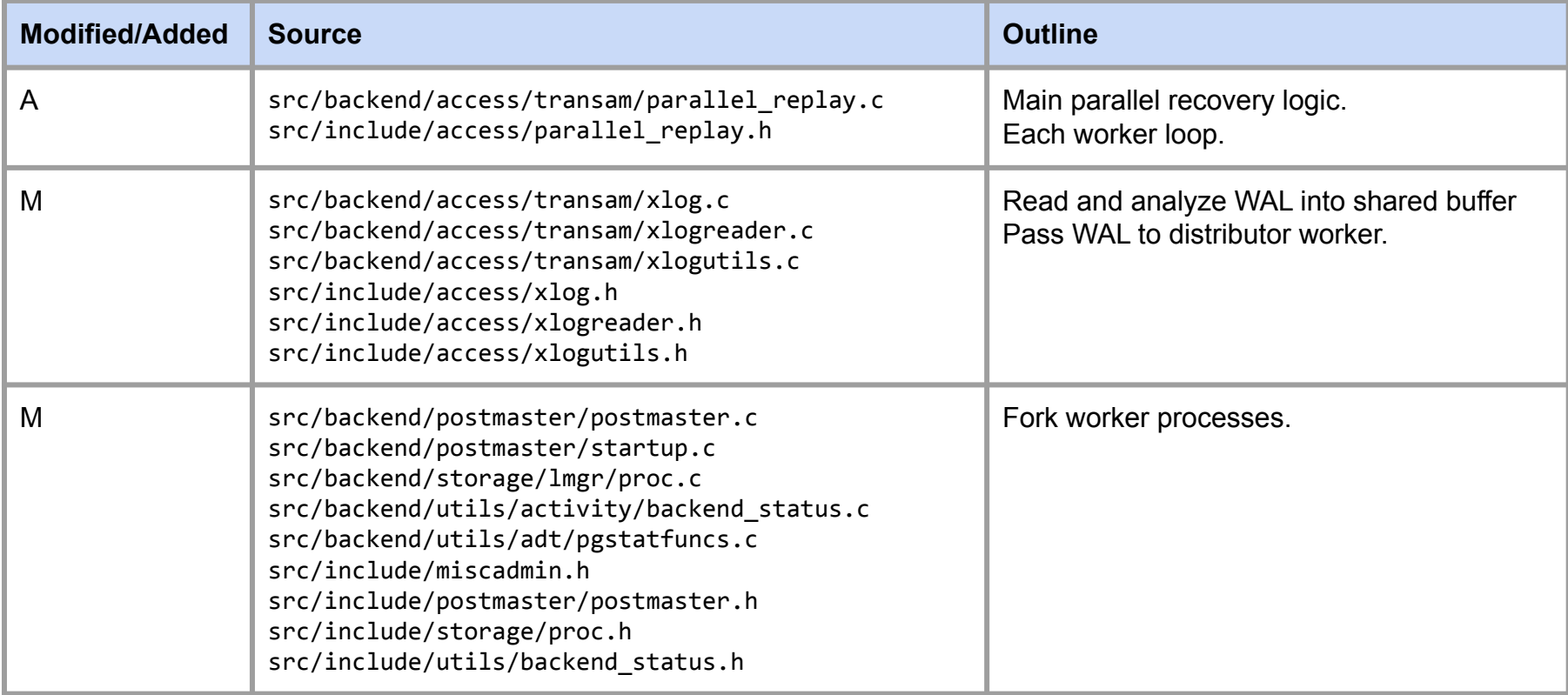

#### **Affected major source files (cont.) OD** EDB

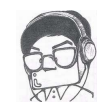

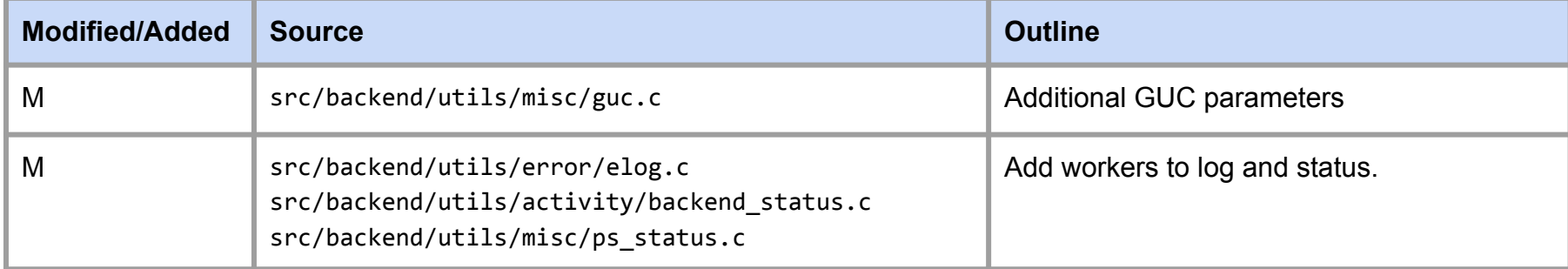

#### **Additional major GUC parameters OD EDB**

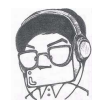

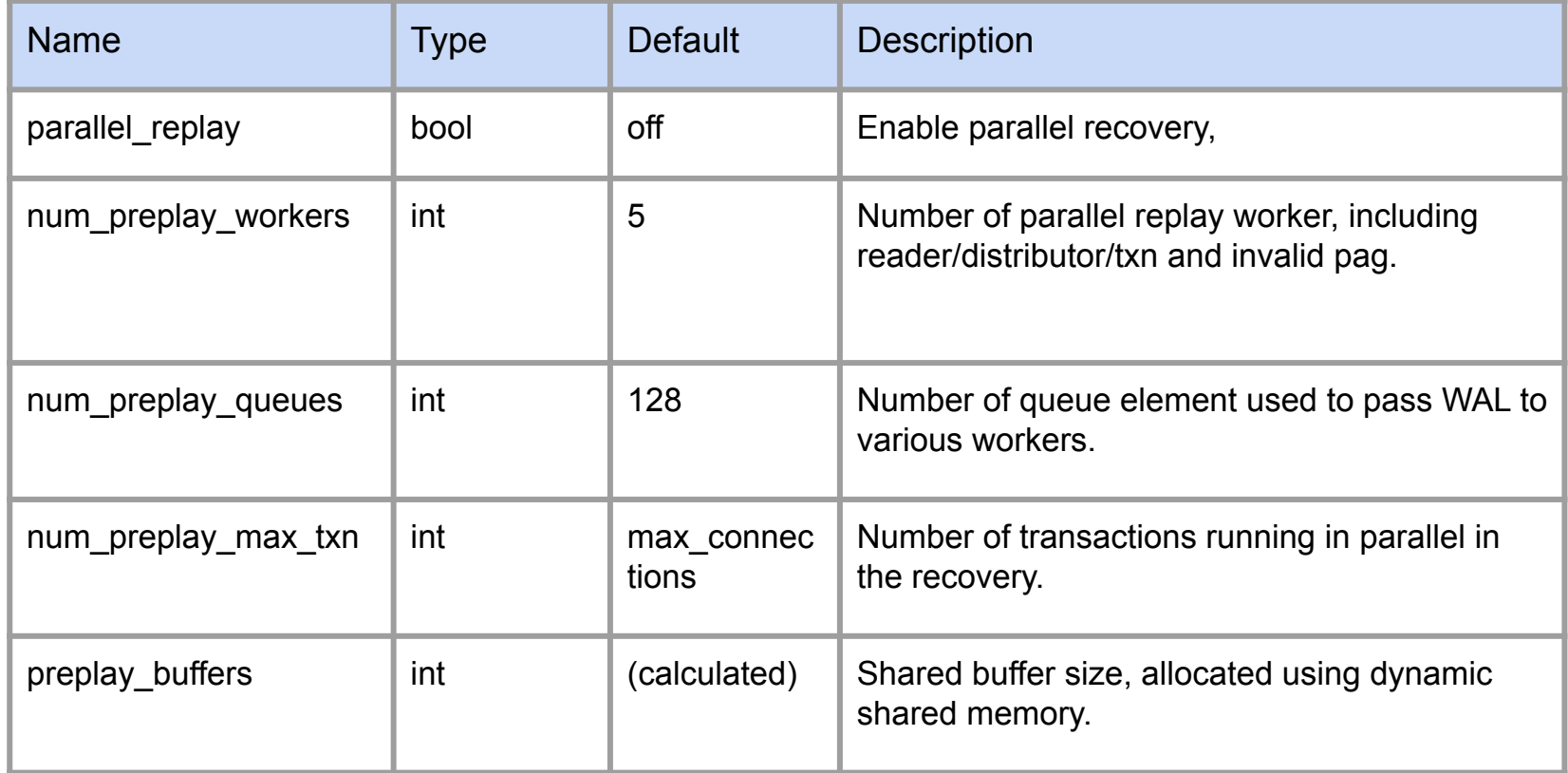

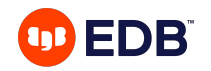

### **Remaining work**

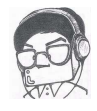

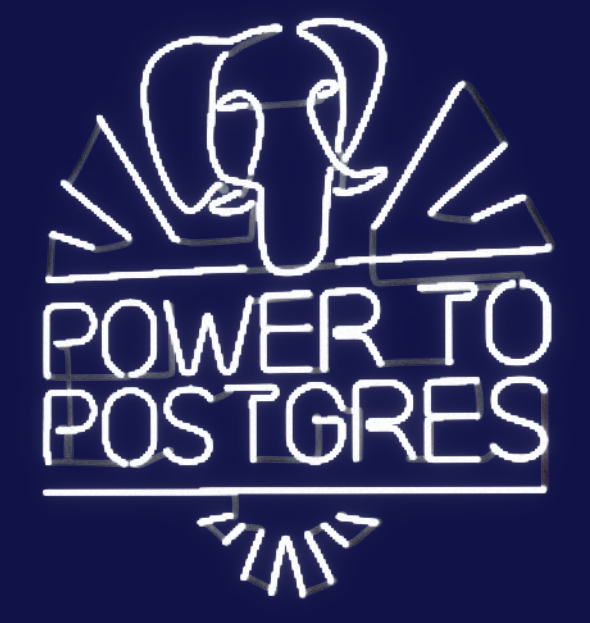

### **CDEB** Remaining work

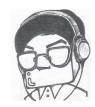

- Cleasnup test code.
- Cleanup structure, which still have some unused data from past try-and-error attempt.
- Validation of consistent recovery point determination.
- Determination of the end of WAL read.
- Port to version 16 or later.
- Run without gdb and measure the performance gain.
	- Archive recovery,
	- Log-shipping replications.

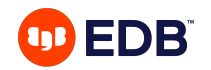

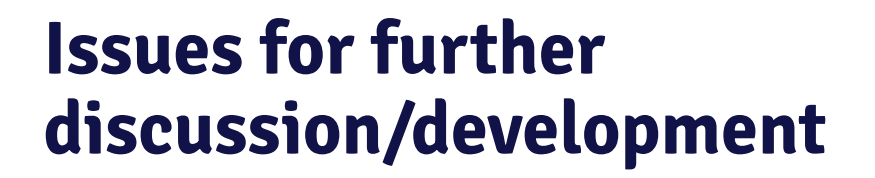

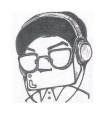

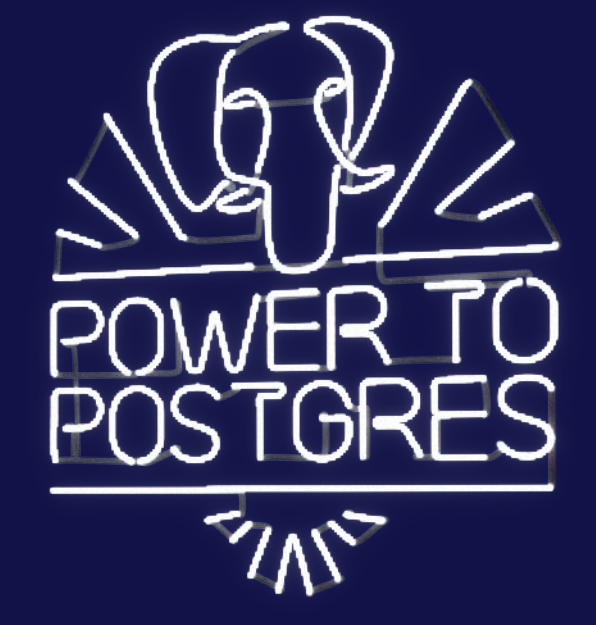

#### **Issues for discussion OD EDB**

- Synchronization:
	- Now using unix domain socket directly. May need some wrapper for portability.
- **Queueing** 
	- Now using POSIX mqueue directly. It is very fast and simple and is supporting multi to one queueing.
	- Is it portable to other environment such as Windows?
- Bringing to PG core
	- Large amount of code: around 7k lines with debug code.
	- Maybe around 4k lines without debug code.
	- Need expert's help to divide this into manageable smaller pieces for commit fest.

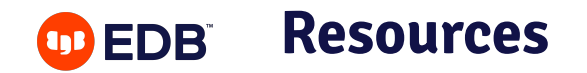

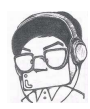

#### Source repo

https://github.com/koichi-szk/postgres.git Branch: parallel replay 14 6

#### Test tools/environment

https://github.com/koichi-szk/parallel\_recovery\_test.git

Branch: main

PostgreSQL Wiki:

https://wiki.postgresql.org/wiki/Parallel\_Recovery

They are now all public. Please let me know if you are interested in.

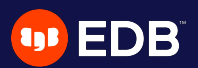

# **Thank you very much**

Koichi Suzuki koichi.suzuki@enterprisedb.com koichi.dbms@gmail.com

34 © Copyright EnterpriseDB Corporation, 2023. All rights reserved.

#### **Challenge in the test EDB**

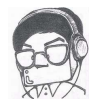

- Startup process starts before postmaster begins to accept connection.
- No direct means to pause and notice its PID to attach to gdb.
- Writes these information to a debug file, wait until it is attached to gdb and signal file is touched.

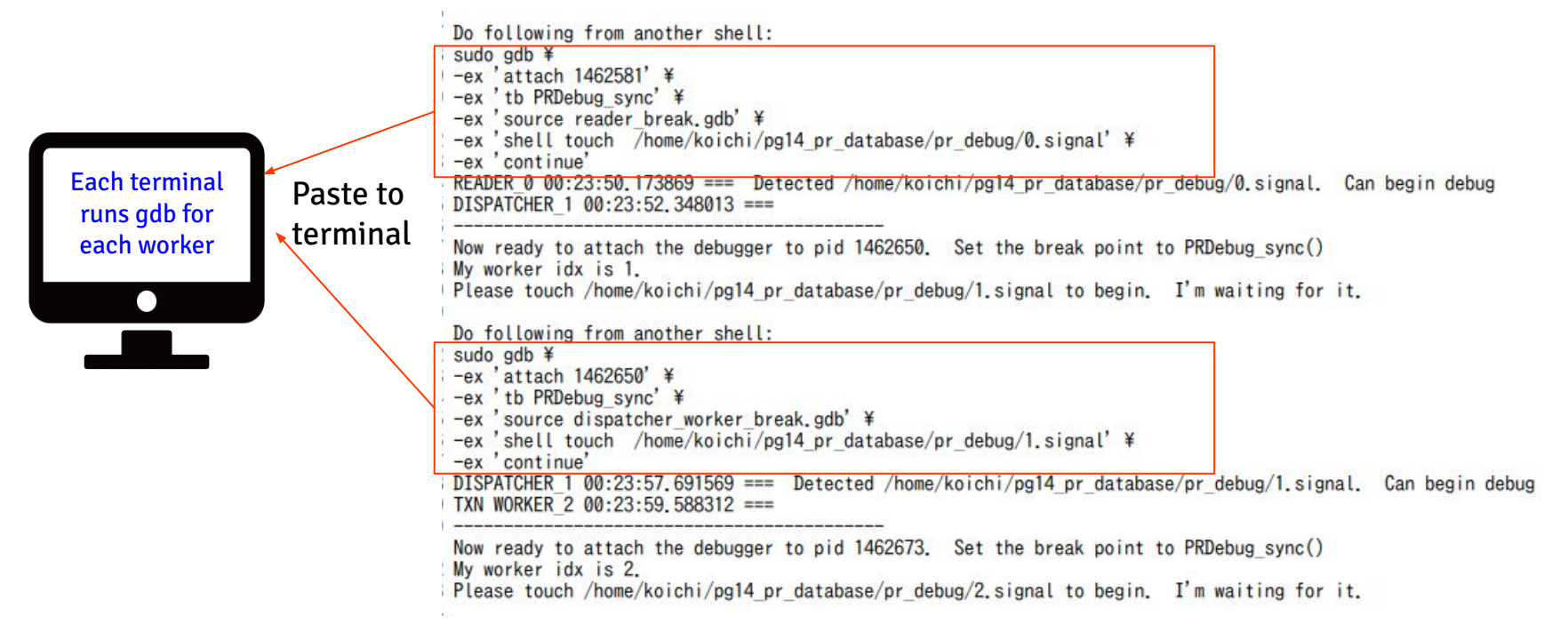